## **Modul Sim 3D**

# SIM

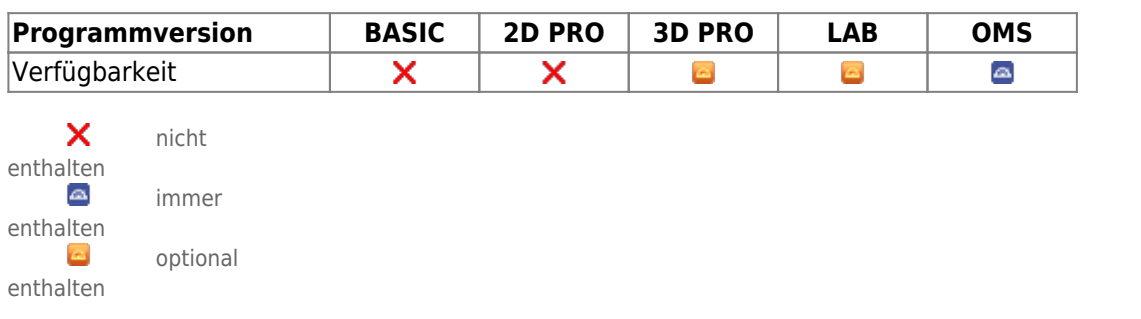

Das Modul Behandlungssimulation 3D dient der Planung kieferorthopädisch-kieferchirurgischer Kombinationsbehandlungen. Es kann unter Verwendung von Malokklusionsscan und FRS für Zwecke der initialen Fallbesprechung zwischen Patient, Kieferorthopäde und Chirurg (z.B. im Rahmen einer Dysgnathie-Sprechstunde) ebenso genutzt werden wie für die präzise Planung von Segment-Osteotomien während des eigentlichen chirurgischen Eingriffs unter Verwendung von Volumendaten (CT, DVT) und zugehörigem Intraoraloder Modellscan. Die während der OP einzustellenden Kieferrelationen können als Einzelbefunde exportiert und im Modul Waefer Creation für das Design chirurgischer Splinte verwendet werden.

Modul Behandlungssimulation 3D stellt Software-Werkzeuge bereit, um basierend auf Bild- bzw. Scandaten virtuelle Knochensegmente zu definieren und zu verschieben, um Behandlungsstadien zu simulieren. Dabei muss der Anwender die Eignung der Ausgangsdaten und der von ihm daran durchgeführten Manipulationen für die vorgesehene Nutzung im Rahmen von Behandlungsmaßnahmen sicherstellen. Gemäß Zweckbestimmung dürfen klinische Entscheidungen nicht ausschließlich oder gar hauptsächlich durch die von der Software gelieferten Auswertungsergebnisse begründet werden.

### **Erste Schritte**

- 1. Daten im Modul Sim3D Register kombinieren
- 2. Behandlungsplan auf Zeitleiste erstellen
- 3. Weichteilverformung für Behandlungsziel simulieren
- 4. Behandlungsziel für die Splintplanung exportieren

#### **Moduloberfläche**

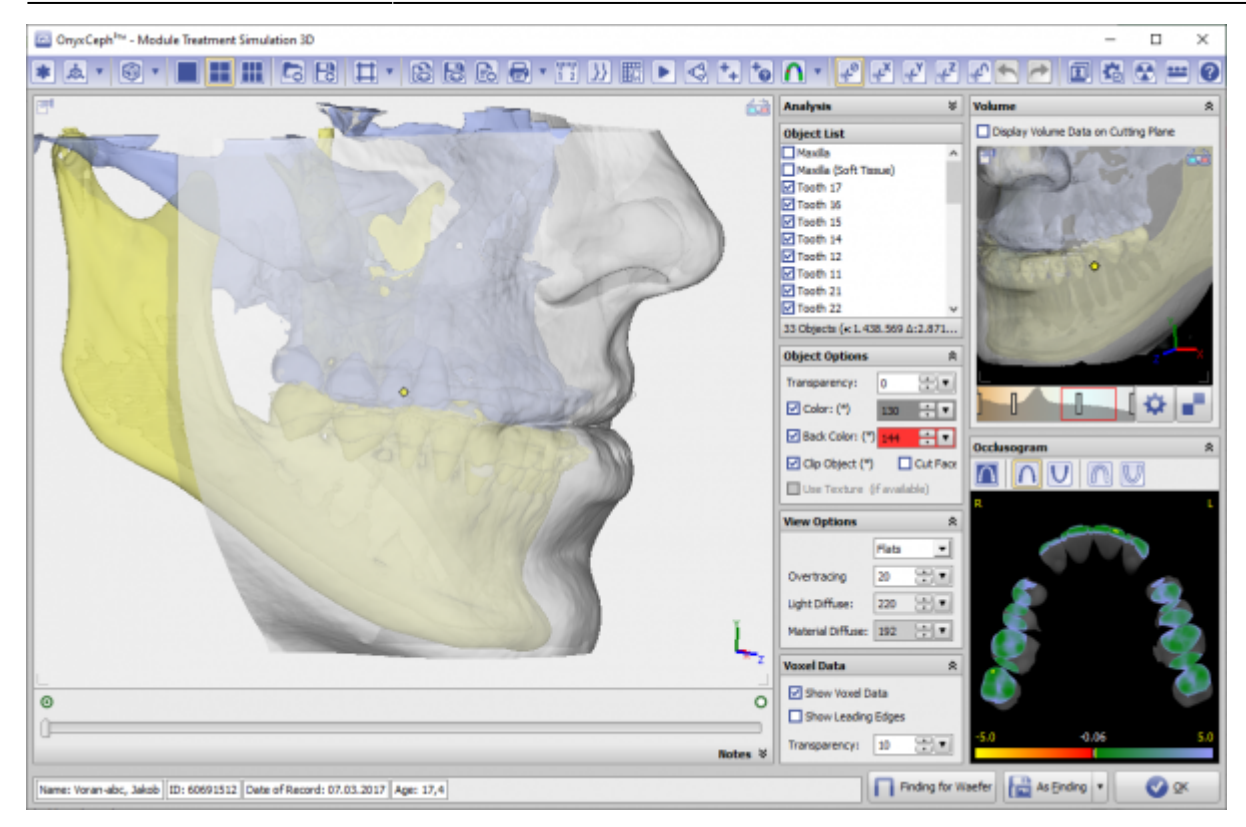

#### **Verweise**

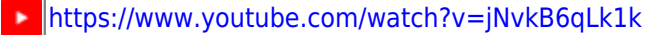

- <https://www.youtube.com/watch?v=7Ohm0Ksx2k4> ×
- W [Modul SIM 3D Details](http://onyxwiki.net/doku.php?id=treatment_simulation_3d_details)
- A [Handout\\_SIM3D\\_EN](https://image-instruments.de/Onyx3/Handout_SIM3D_EN.pdf)
- [Modul-Handout Sim 3D Register](https://doku.onyxceph.com/Handout_Sim3d_Reg_EN_2022.pdf)
- [Flyer](https://image-instruments.de/Onyx3/Module_Sim_3D_Flyer_DE.pdf)

From: <http://onyxwiki.net/>- **[OnyxCeph³™ Wiki]**

Permanent link: **[http://onyxwiki.net/doku.php?id=treatment\\_simulation\\_3d&rev=1707762530](http://onyxwiki.net/doku.php?id=treatment_simulation_3d&rev=1707762530)**

Last update: **2024/02/12 19:28**

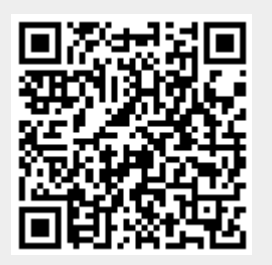